#### Informatik B

#### Vorlesung 4 Fehlerbehandlung

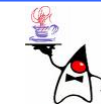

# Rückblick

- Kontruktoren
- Vererbung
- Casts
- •Abstrakte Klassen
- Interfaces
- Packages
- Sichtbarkeiten

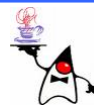

# Fehlerbehandlung

- Es gibt im wesentlichen zwei Fehlerklassen:
	- Programmierfehler (eigene oder fremde Implementierung)
	- –Nicht absehbare kritische Situationen zur Laufzeit
- Wie kann man innerhalb einer Methode auf Fehler reagieren?
	- Schlec hte Idee: Rüc kgabe eines Fehlercodes
		- Oftmals wird die Interpretation eines Fehlerwertes missachtet, da der Programmierer davon ausgeht ein Fehler in dieser Situation könne gar nicht auftreten
		- Der Programmfluss wird durch Abfragen der Funktionsergebnisse unangenehm unterbrochen
		- Der Rückgabewert hat zwei Bedeutungen
	- Abhilfe: Assertions und Exceptions

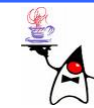

- Deutsch: Behauptung/Zusicherung
- Vor- und Nachbedingungen innerhalb von Methoden aufstellen, die den korrekten Ablauf garantieren sollen
- Assertions werden beim Programmablauf von der JVM überwacht
- Ist eine Bedingung nicht erfüllt, wird ein Fehler ausgelöst
- Die ausgelösten Fehler sind vom Typ **Error**
- Nach einer Fehlerhaften Bedingung sollte das Programm nicht weiter ausgeführt werden

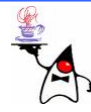

- Assertions sollen die Programmierung testen
- •Mit Assertions sollten keine von äußeren Einflüssen abhängigen Bedingungen zugesichert werden (z.B. Parameterwerte)
- •Assertions werden oft am Ende einer Methode verwendet, um das berechnete Ergebnis zu prüfen
- Assertions sollen **nur** dann scheitern, wenn Fehler in der Programmierung vorliegen

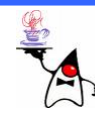

- Syntax: **assert expression** [**:Message** ] **;**
- **expression** ist ein boolscher Ausdruck, der **true** oder **false** liefern darf
- • **Message** ist ein String zur optionalen Fehlermeldung
- Bei Programmabbruch mittels einer Assertion wird eine Fehlermeldung ausgegeben: **Exception in thread main java.lang.AssertionError: Message at classname.methodname(filename:linenumber)**
- Assertions kosten Rechenzeit, daher können Sie aktiviert oder stillgelegt (Standard) werden

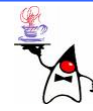

• Zur Aktivierung aller Assertions wird beim Start der JVM der<br>Parameter –ea (*enable assertions*) mitgegeben: (*enable assertions*) mitgegeben:

**java –ea Klassenname**

- •Assertions für einzelne Klassen können mit dem Parameter **–ea:Klassenname** aktiviert werden
- Assertions für ein Paket werden mit **–ea:packagename…** (Die drei Punkte kennzeichnen den Unterschied zu einer Klasse!) aktiviert
- Der Parameter **–da** (bzw. **-da:classname** oder **– da:packagename…**) deaktiviert die Ausführung von Assertions
- Mehrere Kommandozeilenparameter können kombiniert werden, um eine möglichst genaue Einstellung der Assertions zu erlauben
- •B eis piel: **assertion1**

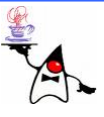

- Eine Exception ist ein Objekt, dessen Typ direkt oder indirekt von der abstrakten Klasse **java.lang.Throwable** abgeleitet ist
- Von dort aus verzweigt sich die Hierarchie der Fehlerarten nach **java.lang.Exception** und **java.lang.Error**
- Bei einem Error handelt es sich um Fehler, die so schwerwiegend sind, dass sie zur Beendigung des Programms führen
- Der Programmierer sollte derartige Fehler nicht weiter beachten

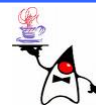

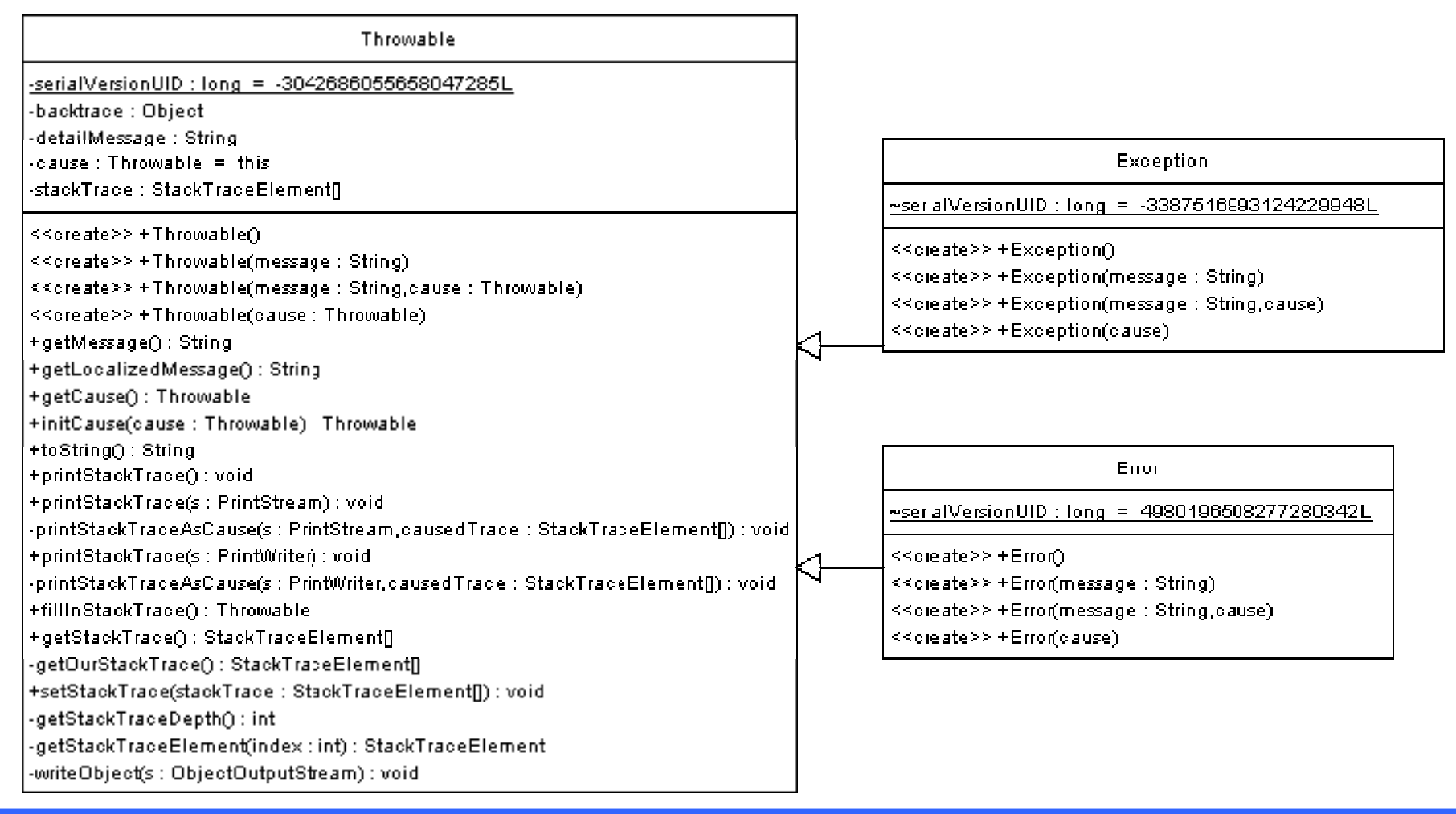

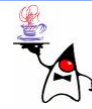

- •Jede Benutzerausnahme wird von **java.lang.Exception** abgeleitet
- Exceptions sind Fehler oder Ausnahmesituationen, die vom Programmierer behandelt werden sollen
- Die Klasse **Exception** teilt sich dann nochmals in weitere Unterklassen beziehungsweise Unterhierarchien auf

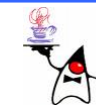

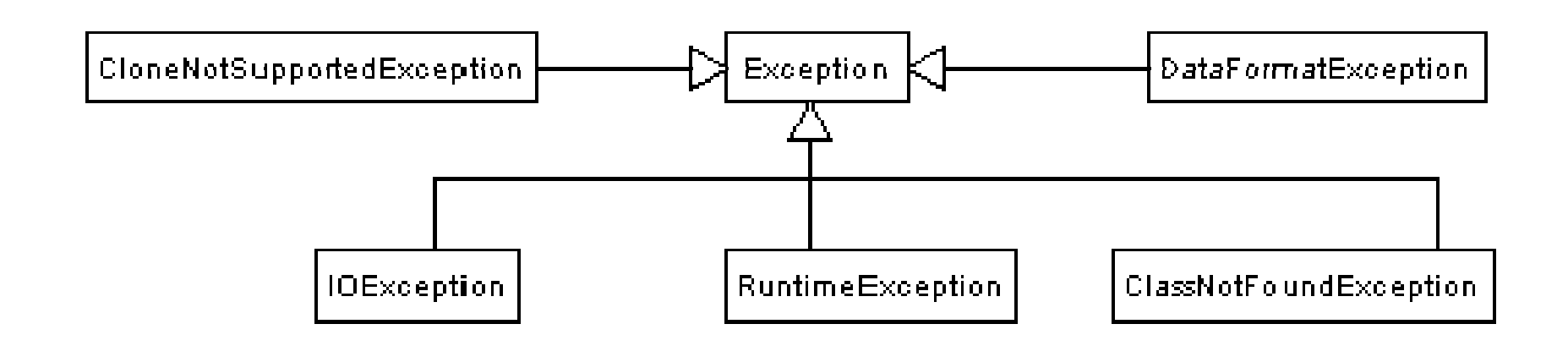

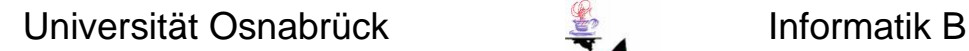

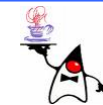

- $\bullet$ Bei der Verwendung von Exceptions wird der Programmfluss nicht durch Abfrage des Rückgabestatus unterbrochen
- $\bullet$ Ein besonders ausgezeichnetes Programmstück überwacht mögliche Fehler und ruft gegebenenfalls speziellen Programmcode zur Behandlung auf
- Den überwachten Block leitet das Schlüsselwort **try** ein und **catch** beendet es
- Hin t e r **catch** folgt der Programmbloc k, der beim Auftreten eines Fehlers ausgeführt wird, um den Fehler abzufangen (*to catch*) oder zu behandeln
- Es können mehrere **catch**-Blöcke angegeben werden, die unterschiedliche Fehler abfangen
- Es ist nach der Fehlerbehandlung nicht möglich, an der Stelle fortzufahren, an der der Fehler auftrat
- $\bullet$ B eis piel: **exception1**

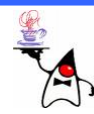

Ablauf eines Fehlers

- •In einem Methodenaufruf wird ein **Exception**-Objekt erzeugt
- •Die Abarbeitung der Programmzeilen wird sofort unterbrochen, und das Laufzeitsystem steuert selbstständig die erste **catch**-Klausel an
- Wenn die erste **catch**-Anweisung nic ht zur Art des aufgetretenen Fehlers passt, werden der Reihe nach alle übrigen **catch**-Klauseln untersucht, und die erste übereinstimmende Klausel wird ausgewählt
- $\bullet$ Die Spezielleren **catch**-Anweisungen müssen daher vor den allgemeineren stehen
- Es wird nur die erste passende **catch**-Klausel ausgeführt
- $\bullet$ B eis piel: **exception2**
- $\bullet$ Fehlerarten, die unterschiedlich behandelt werden müssen, verdienen immer getrennte **catch**-Klauseln
- $\bullet$ Nur so ist eine sinnvolle Fehlerbehandlung möglich

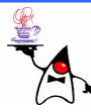

#### **throws** im Methodenkopf angeben

- •Will man in einer Methode nicht selber auf einen Fehler reagieren, kann man den Fehler weiter an den Aufrufer schicken
- $\bullet$ Dazu wird im Methodenkopf eine **throws**-Klausel eingeführt
- $\bullet$ Die Methode zeigt an, dass sie eine bestimmte Exception nic ht selbst behandelt, sondern diese unter Umständen an die aufrufende Methode weitergibt
- $\bullet$  Im Fehlerfall wird die Methode abgebrochen und eine Exception wird an den Aufrufer weitergegeben
- $\bullet$ Der Fehler steigt so entlang der Kette von Methodenaufrufen wie eine Blase nach oben und kann irgendwann von einem **catch**-Block abgefangen werden, der sich darum kümmert
- $\bullet$ Soll in einem Hauptprogramm keine Fehlerbehandlung durchgeführt werden, können alle Fehler an die Laufzeitumgebung weitergeleitet werden, die dann das Programm im Fehlerfall abbricht
- •B eis piel: **exception3**

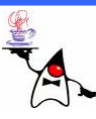

**throws** bei überschriebenen Methoden

- •Überschriebene Methoden in einer Unterklasse dürfen nicht mehr Ausnahmen in der **throws**-Klausel deklarieren als schon bei der **throws**-Klausel der Oberklasse aufgeführt sind
- Das würde gegen das Substitutionsprinzip verstoßen
- •Eine Methode der Unterklasse kann:
	- –dieselben Ausnahmen wie die Oberkasse auslösen
	- Ausnahmen spezialisieren
	- weglassen

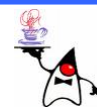

Abschlussbehandlung mit **finally**

- •Nach einem (oder mehreren) **catch** kann optional ein **finally** - Block folgen
- $\bullet$ Die Laufzeitumgebung führt die Anweisungen im **finally**-Block immer aus, egal, ob ein Fehler auftrat, oder die Anweisungen im **try/catch**-Block optimal durchliefen
- Das heißt, der Block wird auf jeden Fall ausgeführt, auch wenn im **try/catch**-Block ein **return**, **break** oder **continue** steht oder eine Anweisung eine neue Ausnahme auslöst
- Der Programmcode im **finally**-Block bekommt nicht mit, ob vorher eine Ausnahme auftrat
- $\bullet$ Sinnvoll sind Anweisungen im **finally**-Bloc k immer dann, wenn Operationen immer ausgeführt werden sollen
- Eine typische Anwendung ist die Freigabe von Ressourcen oder das Schließen von Dateien
- •B eis piel: **finally1**

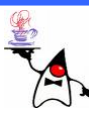

Das Duo **return** und **finally**

- eine return-Anweisung innerhalb eines *finally-Blocks*
- Ein **return** im **finally**-Block überschreibt den Rückgabewert eines **returns** im **try/catch**-Block
- B eis piel: **finally2**

Verschwinden von Exceptions

- Ist im **finally**-Block eine **return**-Anweisung vorhanden wird eine im **catch**-Block ausgelöste Exception nicht zum Aufrufer weitergeleitet
- Es wird lediglich der Rückgabewert zurückgeliefert
- •B eis piel: **finally3**

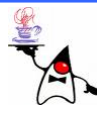

# RuntimeException

- •Einige Fehlerarten können potenziell an vielen Programmstellen auftreten
	- Division durch null
	- Ungültige Indexwerte beim Zugriff auf Array-Elemente
- Solche Fehler, liegen in der Regel an einem Denkfehler des Programmierers
- •Derartige Fehler sollte man nicht generell abfangen, da sonst Programmfehler nic ht erkannt werden können
- $\bullet$ Daher wurde die Unterklasse **RuntimeException** eingeführt, die Fehler beschreibt, die vom Programmierer behandelt werden können, aber nicht müssen
- D e r N a m e **RuntimeException** ist jedoch seltsam gewählt, da **alle** Ausnahmen immer zur Laufzeit erzeugt, ausgelöst und behandelt werden

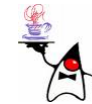

# RuntimeException

• Oft vorkommende **RuntimeExceptions** sind:

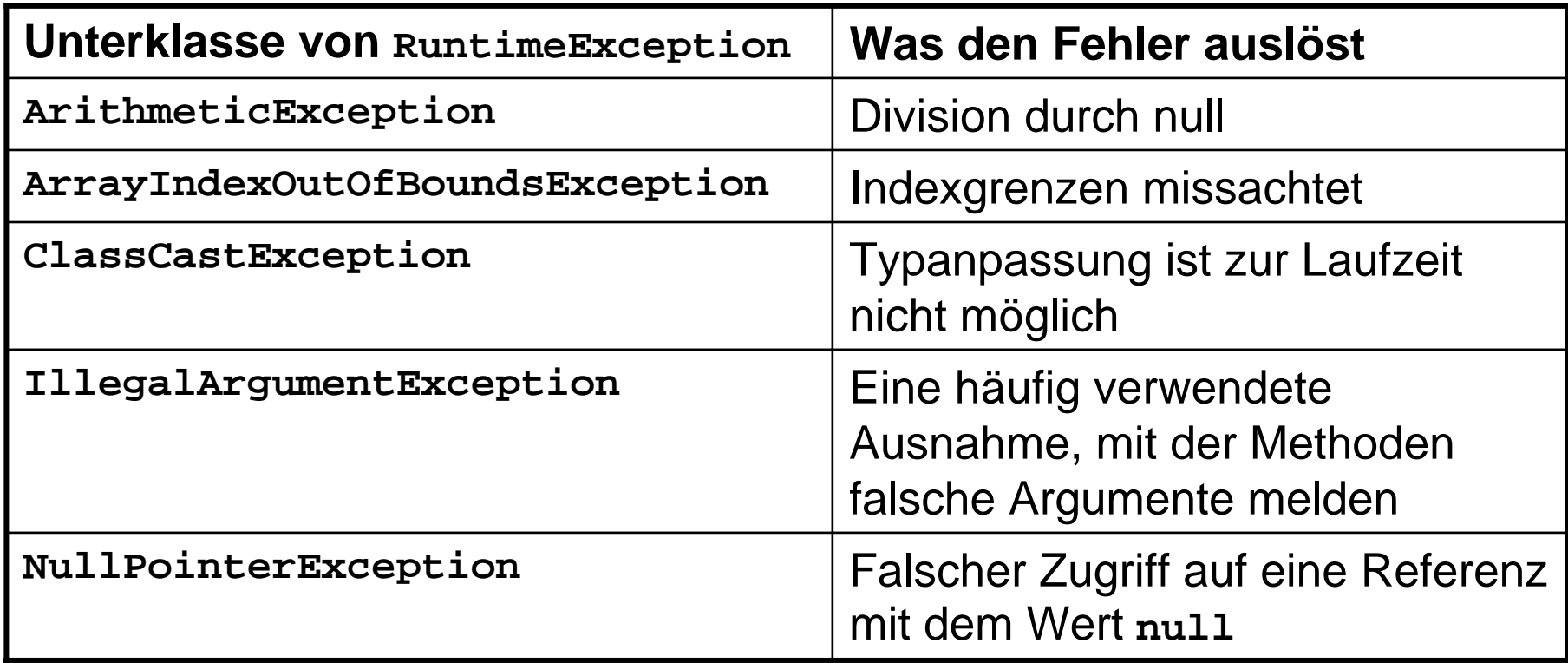

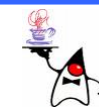

#### RuntimeExceptions

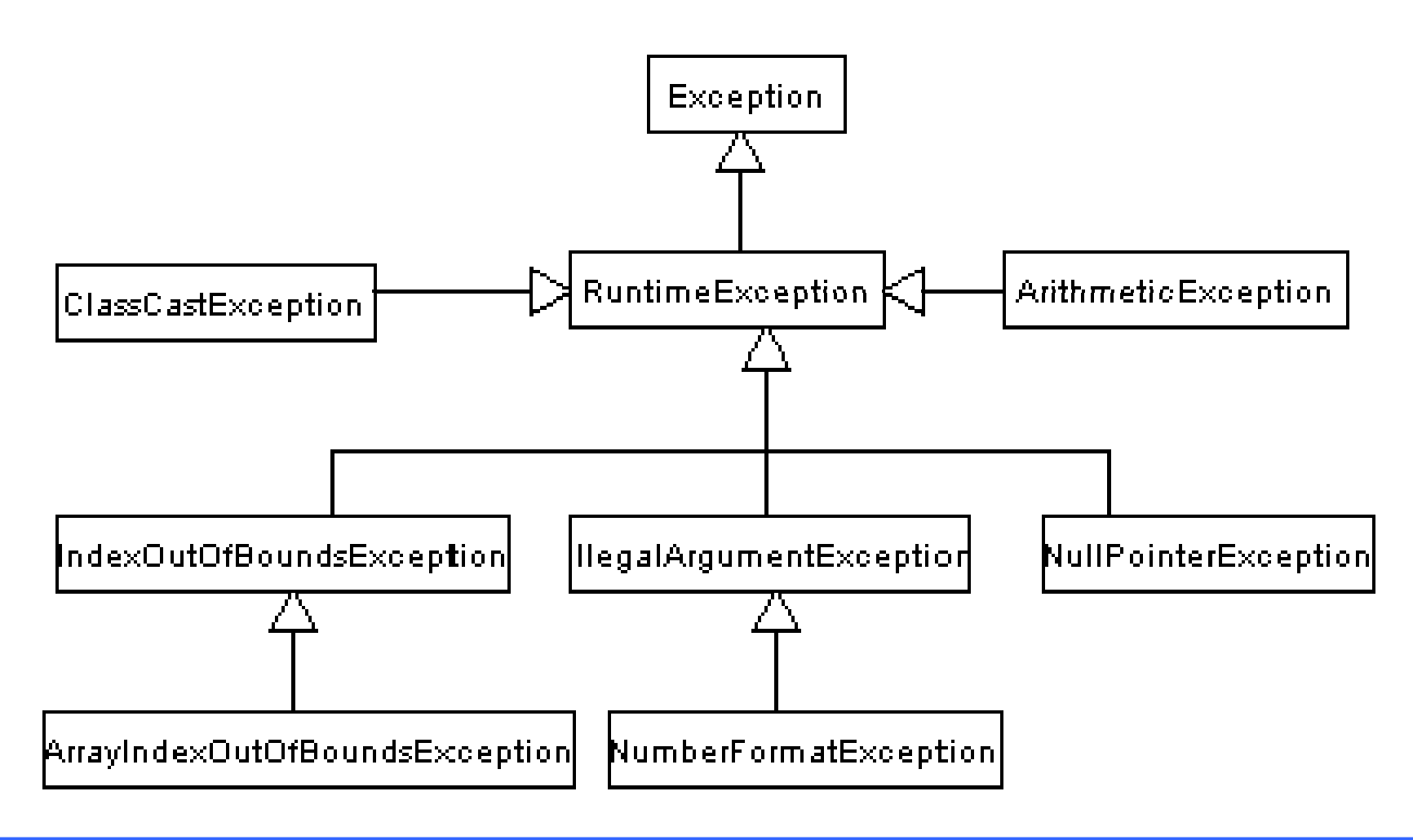

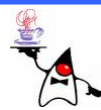

# RuntimeException

- Eine **RuntimeException** muss nicht aufgefangen werden
- Da keine Behandlung erfolgen muss wird eine **RuntimeException** auch *unchecked exception* genannt
- Eine **RuntimeException** muss nicht in der **throws**-Klausel angegeben werden, es kann aber zu Dokumentationszwecken helfen

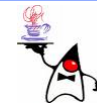

# Error

- $\bullet$ Fehler, die von der Klasse **java.lang.Error** abgeleitet sind, stellen Fehler dar, die mit der JVM in Verbindung stehen
- $\bullet$ Anders dagegen die von **java.lang.Exception** abgeleiteten Klassen – sie stehen für eigene Programmfehler
- $\bullet$ Beispiele für konkrete Error-Klas sen sind **AssertionError**, **AWTError**, **ThreadDeath**, **VirtualMachineError**, **InternalError**, **OutOfMemoryError**, **StackOverflowError**, **UnknownError**
- Es ist möglich, ein **Error**-Objekt mit **try/catch** aufzufangen, da **Error**-Klassen Unterklassen von **Throwable** sind und sich daher genauso verhalten
- $\bullet$ Das Auffangen ist in der Regel nic ht sinnvoll, denn wenn die JVM einen Fehler anzeigt, bleibt offen, wie darauf sinnvoll zu reagieren ist
- •Eigene Unterklassen von **Error** sollten keine Anwendung finden

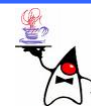

# Exceptions auslösen

- Soll eine Methode selbst eine Exception auslösen, muss zunächst ein **Exception**-Objekt erzeugt und dieses dann "geworfen" werden
- •Dazu dient das Schlüsselwort **throw:**

```
public void setRadius(double r) {
    if (r<0)
          throw new IllegalArgumentException();
    // weitere Implementation
}
```
• Beim Erzeugen einer Exception kann in der Regel auch eine Fehlermeldung angegeben werden: **throw new IllegalArgumentException("Meldung");**

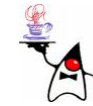

# Eigene Exceptions

- Eigene Exceptions sind immer direkte (oder indirekte) Unterklassen von **Exception**
- Es sollten zwei Konstruktoren implementiert werden:
	- *Default-Constructor*
	- *Custom-Constructor* mit formalem Parameter vom Typ **String**
- Würde man keine Unterklassen von **Exception** anlegen, könnte man einen Fehler später nicht mehr von anderen Fehlern unterscheiden
- Man sollte nicht zu inflationär mit den **Exception** - Hierarchien umgehen; in vielen Fällen reicht eine Standard-Ausnahme aus

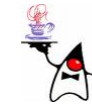

# Der Stack Trace

- Die JVM merkt sich auf einem Stapel (Stack Trace), welche Methode welche andere Methode aufgerufen hat
- Wenn die statische **main()**-Methode die Methode **println()** aufruft und die wiederum **print()**, sieht der Stapel zum Zeitpunkt von **print()** so aus:

**print println main**

- Ein Stack Trace ist im Fehlerfall nützlich, denn so lässt sich ablesen, wie die Aufruf-Geschichte war
- **Throwable** liefert Methoden zur Ausgabe des Stack Trace:
	- **void printStackTrace()** Schreibt das **Throwable** und anschließend den Stack-Inhalt in den Standardausgabestrom.
	- **void printStackTrace(PrintStream s)** Schreibt das **Throwable** und anschließend den Stack-Inhalt in den angegebenen **PrintStream**
	- **void printStackTrace(PrintWriter s)** Schreibt das **Throwable** und anschließend den Stack-Inhalt in den angegebenen **PrintWriter**

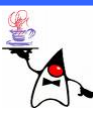

# Der Stack Trace

- •Doch auch ohne Ausnahme kann man sich den StackTrace anschauen
- Der zum Zeitpunkt eines Methodenaufrufs aufgebaute<br>Stack lässt sich mit einer <del>rhrowab</del>1e-Instanzmethode lässt sich mit einer **Throwable**-Instanzmethodeerfragen
- Damit lassen sich Schlüsse über den Programmablauf rekonstruieren: **StackTraceElement[] trace <sup>=</sup>**

**new Throwable().getStackTrace();**

- Dies erlaubt den Zugriff auf:
	- Den Dateinamen, in dem die Methode deklariert wurde
	- Die Programmzeile
	- –Den Methodennamen
- B eis piel: **stacktrace1**

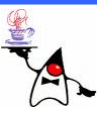

#### Zusammenfassung

- Assertions
- Exceptions
	- **Error**
	- **RuntimeException**
	- **Exception**
- Erzeugen und Werfen von Exceptions
- Implementierung eigener Exceptions
- Stack Trace

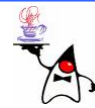

# Ausblick

- •Dateiinformationen
- Streams
- Filterstreams

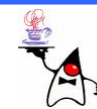